## Package 'condTruncMVN'

October 12, 2022

<span id="page-0-0"></span>Version 0.0.2 Type Package Title Conditional Truncated Multivariate Normal Distribution Maintainer Paul M. Hargarten <hargartenp@vcu.edu> Description Computes the density and probability for the conditional truncated multivariate normal (Horrace (2005) p. 4, [<doi:10.1016/j.jmva.2004.10.007>](https://doi.org/10.1016/j.jmva.2004.10.007)). Also draws random samples from this distribution. License GPL-3 **Depends**  $R(>= 3.5.0)$ **Imports** condMVNorm( $>= 2020.1$ ), matrixNormal( $>= 0.0.1$ ), tmvmixnorm( $>=$ 1.0.2), tmvtnorm( $>= 1.4-10$ ), truncnorm( $>= 1.0-8$ ) Suggests formatR, knitr, rmarkdown, roxygen2, sessioninfo, spelling, testthat Encoding UTF-8 LazyData true RoxygenNote 7.1.1 Language en-US BugReports <https://github.com/phargarten2/condTruncMVN/issues> VignetteBuilder knitr NeedsCompilation no Author Paul M. Hargarten [aut, cre] Repository CRAN Date/Publication 2020-09-17 12:50:11 UTC

### R topics documented:

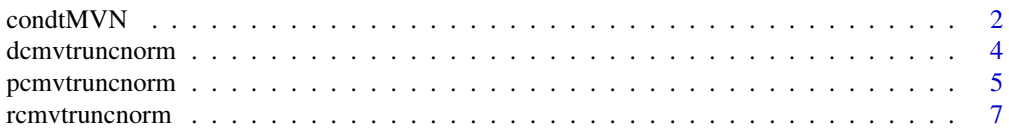

#### <span id="page-1-0"></span>**Index** [9](#page-8-0)

#### Description

Suppose that  $\mathbf{Z} = (\mathbf{X}, \mathbf{Y})$  is from a fully-joint multivariate normal distribution of dimension *n* with mean and covariance matrix sigma truncated between lower and upper. This function provides the parameters for the conditional mean and covariance matrix of  $Y$  given  $X$ . See the vignette for more information.

#### Usage

```
condtMVN(
 mean,
  sigma,
  lower,
  upper,
  dependent.ind,
  given.ind,
 X.given,
  init = rep(0, length(mean)))
```
#### Arguments

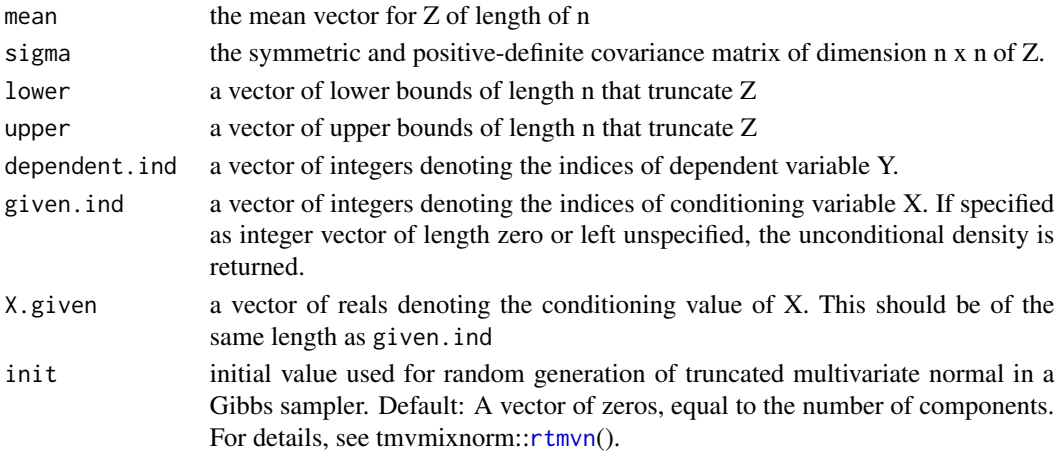

#### Details

The first four arguments are the parameters of multivariate normal and the truncation space. dependent.ind, given.ind, X.given, init are all arguments that determines the conditional truncated MVN.

Using the full data  $Z$ , the conditional mean and conditional variance of  $Y|X$  are determined (Wang, 2006). Additionally, to reflect the reduced dimension of  $Y|X$ , the truncation limits are also adjusted. See the vignette for more information.

#### <span id="page-2-0"></span> $\alpha$  condtMVN  $\alpha$  3

#### Value

Returns a list of:

- condMean conditional mean of Y|X
- condVar conditional variance of Y|X
- condLower the lower bound of **Y|X**
- condUpper the upper bound of Y|X
- condInit the initial values adjusted to match the dimension of YIX. These are used to randomly generate the truncated multivariate normal [rcmvtruncnorm.](#page-6-1)

#### Note

This function is based on [condMVN](#page-0-0) from the condMVNorm package.

#### References

Wang, R. 2006. Appendix A: Marginal and conditional distributions of multivariate normal distribution. <http://fourier.eng.hmc.edu/e161/lectures/gaussianprocess/node7.html>.

#### See Also

[cmvnorm](#page-0-0), [pmvnorm](#page-0-0), [Mvnorm](#page-0-0)

#### Examples

```
# Suppose X2,X3,X5|X2,X4 ~ N_3(1, Sigma) and truncated between -10 and 10.
d \leq -5rho < -0.9Sigma \leq matrix(0, nrow = d, ncol = d)
Sigma <- rho^abs(row(Sigma) - col(Sigma))
# Conditional Truncated Normal Parameters
condtMVN(mean = rep(1, d),sigma = Sigma,
 lower = rep(-10, d),upper = rep(10, d),
 dependent.ind = c(2, 3, 5),
 given.ind = c(1, 4), X.given = c(1, -1)\mathcal{L}
```
<span id="page-3-0"></span>

#### Description

Calculates the density of truncated conditional multivariate normal Y|X:  $f(Y = y | X = X.given)$ . See the vignette for more information.

#### Usage

```
dcmvtruncnorm(
 y,
 mean,
  sigma,
  lower,
 upper,
 dependent.ind,
 given.ind,
 X.given,
 log = FALSE
)
```
#### Arguments

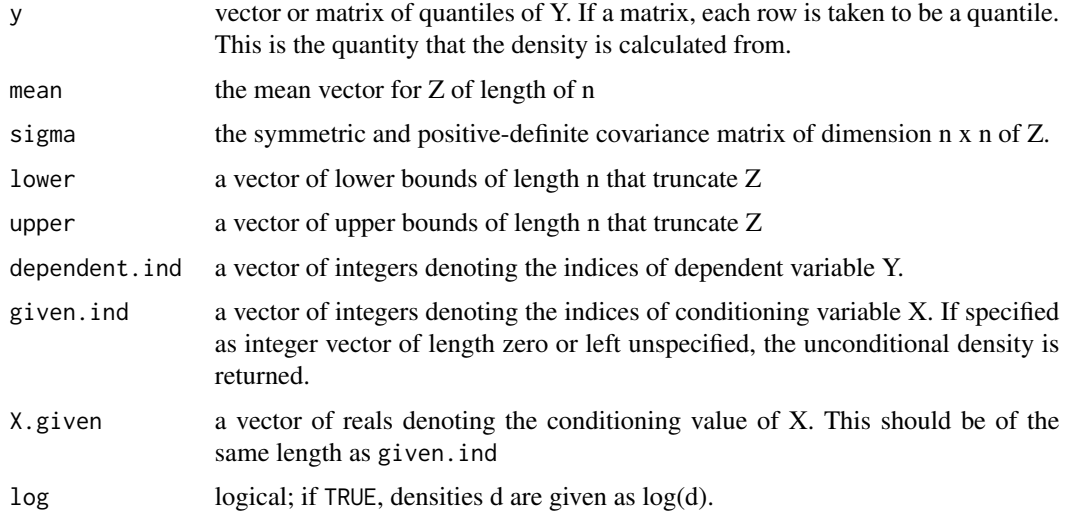

#### References

Horrace, W.C. 2005. Some results on the multivariate truncated normal distribution. Journal of Multivariate Analysis, 94, 209–221. [https://surface.syr.edu/cgi/viewcontent.cgi?article=](https://surface.syr.edu/cgi/viewcontent.cgi?article=1149&context=ecn) [1149&context=ecn](https://surface.syr.edu/cgi/viewcontent.cgi?article=1149&context=ecn)

#### <span id="page-4-0"></span>pcmvtruncnorm 5

#### Examples

```
# Example 1: X2,X3,X5|X2,X4 ~ N_3(1, Sigma)
# truncated between -10 and 10.
d \leq -5rho < -0.9Sigma \leq matrix(0, nrow = d, ncol = d)
Sigma <- rho^abs(row(Sigma) - col(Sigma))
# Log-density of 0
dcmvtruncnorm(
  rep(0, 3),
  mean = rep(1, 5),
  sigma = Sigma,
  lower = rep(-10, 5),upper = rep(10, d),
  dependent.ind = c(2, 3, 5),
  given.ind = c(1, 4), X.given = c(1, -1),
  log = TRUE\lambda
```
pcmvtruncnorm *CDF for the Conditional Truncated Multivariate Normal*

#### Description

Computes the distribution function for a conditional truncated multivariate normal random variate Y|X.

#### Usage

```
pcmvtruncnorm(
  lowerY,
  upperY,
  mean,
  sigma,
  lower,
  upper,
  dependent.ind,
  given.ind,
  X.given,
  ...
\mathcal{L}
```
#### Arguments

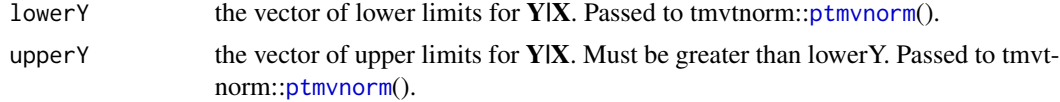

<span id="page-5-0"></span>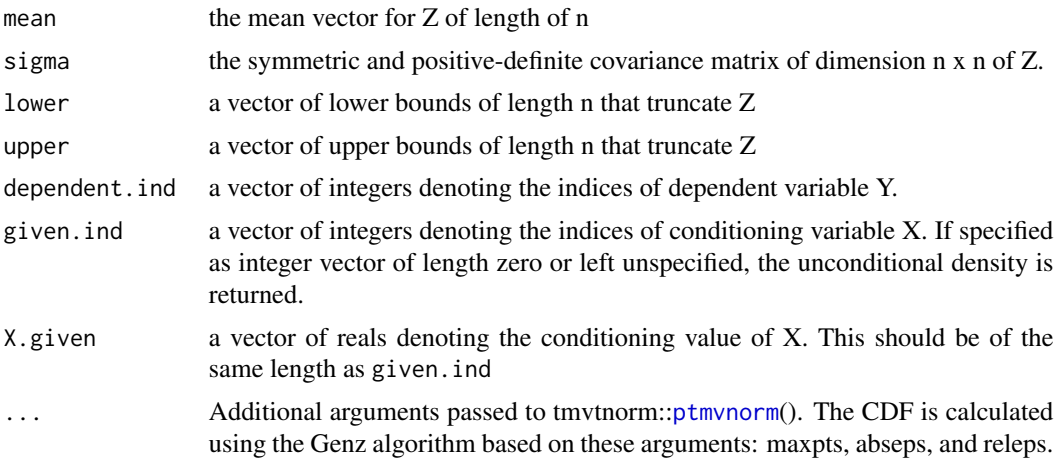

#### Details

Calculates the probability that YIX is between lowerY and upperY.  $Z = (X, Y)$  is the fully joint multivariate normal distribution with mean equal mean and covariance matrix sigma, truncated between lower and upper. See the vignette for more information.

#### Note

For one-dimension conditionals  $Y|X$ , this function uses the ptruncnorm() function in the truncnorm package. Otherwise, this function uses tmvtnorm::[ptmvnorm](#page-0-0)().

#### Examples

```
# Example 1: Let X2,X3,X5|X2,X4 ~ N_3(1, Sigma)
# truncated between -10 and 10.
d \leq -5rho < -0.9Sigma \leq matrix(0, nrow = d, ncol = d)
Sigma <- rho^abs(row(Sigma) - col(Sigma))
# Find P(-0.5 < X2,X3,X5 < 0 | X2,X4)
pcmvtruncnorm(rep(-0.5, 3), rep(0, 3),
  mean = rep(1, d),sigma = Sigma,
  lower = rep(-10, d),
  upper = rep(10, d),
  dependent.ind = c(2, 3, 5),
  given.ind = c(1, 4), X.given = c(1, -1))
# Example 2: Let X1| X2 = 1, X3 = -1, X4 = 1, X5 = -1 ~ N(1, Sigma) truncated
# between -10 and 10. Find P(-0.5 < X1 < 0 | X2 = 1, X3 = -1, X4 = 1, X5 = -1).
pcmvtruncnorm(-0.5, 0,
  mean = rep(1, d),
  sigma = Sigma,
  lower = rep(-10, d),
```
#### <span id="page-6-0"></span>rcmvtruncnorm 7

```
upper = rep(10, d),
  dependent.ind = 1,
  given.ind = 2:5, X.given = c(1, -1, 1, -1)\overline{\phantom{a}}
```
<span id="page-6-1"></span>rcmvtruncnorm *Random Sample from Conditional Truncated Multivariate Normal*

#### Description

Randomly samples from conditional truncated multivariate normal distribution variate, Y|X, where  $\mathbf{Z} = (\mathbf{X}, \mathbf{Y})$  is the fully joint multivariate normal distribution with mean, covariance matrix sigma, and truncated between lower and upper. See the vignette for more information.

#### Usage

```
rcmvtruncnorm(
 n,
 mean,
  sigma,
  lower,
 upper,
  dependent.ind,
 given.ind,
 X.given,
  init = rep(0, length(mean)),burn = 10L,
  thin = 1)
```
#### Arguments

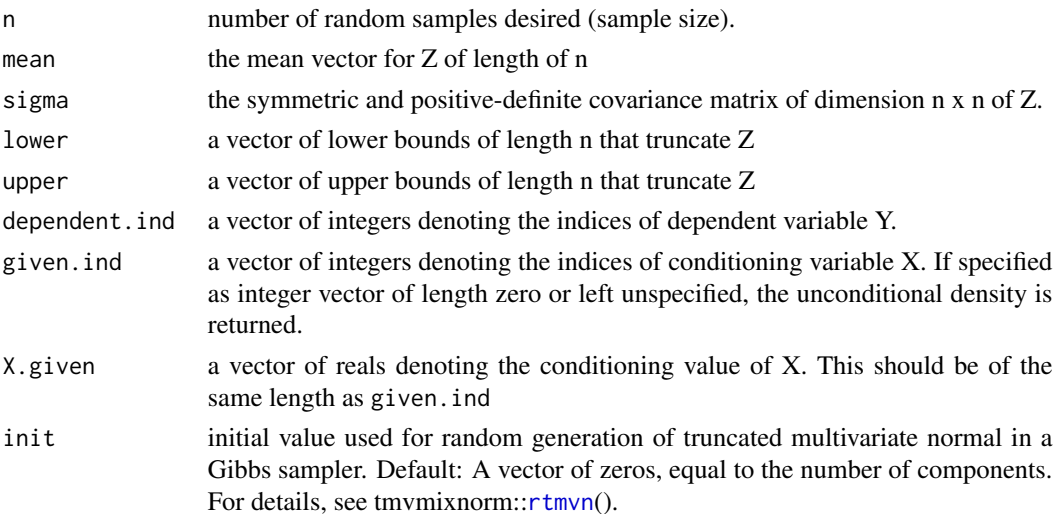

<span id="page-7-0"></span>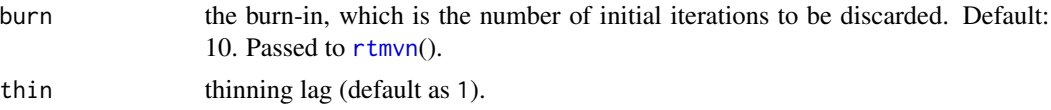

#### Note

Uses [rtmvn](#page-0-0) from the tmvmixnorm package to find the random variate.

#### Examples

```
# Generate 2 random numbers from X2,X3,X5|X2,X4 ~ N_3(1, Sigma)
# truncated between -10 and 10.
d \leq -5rho < -0.9Sigma \leq matrix(0, nrow = d, ncol = d)
Sigma <- rho^abs(row(Sigma) - col(Sigma))
set.seed(2342)
rcmvtruncnorm(2,
  mean = rep(1, d),
  sigma = Sigma,
  lower = rep(-10, d),upper = rep(10, d),
  dependent.ind = c(2, 3, 5),
  given.ind = c(1, 4), X.given = c(1, -1))
# Example 2: Generate two random numbers from
# X1|X2, X3, X4, X5 ~ N(1, Sigma) truncated between -10 and 10.
set.seed(2342)
rcmvtruncnorm(2,
  mean = rep(1, d),sigma = Sigma,
  lower = rep(-10, d),
  upper = rep(10, d),
  dependent.ind = 1,
  given.ind = 2:5, X.given = c(1, -1, 1, -1)\lambda
```
# <span id="page-8-0"></span>Index

cmvnorm, *[3](#page-2-0)* condMVN, *[3](#page-2-0)* condtMVN, [2](#page-1-0)

dcmvtruncnorm, [4](#page-3-0)

Mvnorm, *[3](#page-2-0)*

pcmvtruncnorm, [5](#page-4-0) pmvnorm, *[3](#page-2-0)* ptmvnorm, *[5,](#page-4-0) [6](#page-5-0)*

rcmvtruncnorm, *[3](#page-2-0)*, [7](#page-6-0) rtmvn, *[2](#page-1-0)*, *[7,](#page-6-0) [8](#page-7-0)*